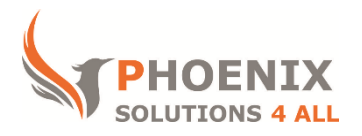

# **Customised IT and Soft Skills training to suit your needs**

# **Microsoft Excel 2016 Advanced Training**

### **Excel 2016 Advanced Course Objectives**

### **After the course, you will be able to:**

- Use Lookup & Informational Functions
- Create Pivot Tables
- Use What-If Tools
- Sharing and Tracking Workbooks
- Record Basic Macros

#### **Audience**

This course is aimed at experienced Excel users who need to perform more complex functions, lists analysis, use What-If tools and who would like to start recording basic macros

#### **Course Prerequisite**

You must have sound Excel skills and understand key concepts of spreadsheets, or equivalent to our Intermediate course level.

#### **Course Duration**

This is a 1 day Excel 2016 Advanced Course. Course starts at 09:30 and runs until 16:30

#### **Course Locations / Schedule**

This course can be run at our Excel 2016 training centre or any preferred location in the UK. The course can be held on a date that suits you. We do not run public scheduled course

### **Recap Functions**

- If Statements
- Nested If
- And
- $\bullet$  Or
- Not
- Combining If, And, Or, Not
- Sumif
- Vertical Lookup (Vlookup)
- Horizontal Lookup (Hlookup)

### **Lookup and Information Functions**

- Match function
- Index Function
- **•** ISTEXT, ISVALUE, ISDATE, ISNULL, ISERR, ISNA
- **•** IFERROR
- Offset
- Advanced List Management
- Advanced Filter
- Database Functions: Dsum, Dmin, Dmax, Daverage, Dcount

## **Summarising Data with Pivot Tables**

- Inserting calculated fields
- Manipulating Fields
- Changing Value Filed Settings
- Using Report Filter
- Grouping Data containing Dates and Numbers
- **•** Formatting Pivot Table
- Showing and Hiding the Grand Totals
- Refreshing Data In Pivot Table
- Changing The Scope Of The Data source
- Summarizing Values by Sum, Count, Average, Max, and Product
- Show Values As % of Grand Total, % of Column Total, % of Row Total
- Pivot Table Options
- Using Slicers for Effective Filtering
- Pivot Chart

## **General Analysis Tools**

- Scenarios
- Custom Views
- Goal Seek
- Solver
- Data Tables
- One Input
- Two Input

# **Protecting and Sharing**

- Sharing a file
- Tracking changes
- Accepting or rejecting changes
- Applying Data validation rules
- Inserting comments
- Protecting cells, sheets, files
- Password protecting a file
- Password protecting a cell range

### **Introduction to Macros**

- Displaying the Developer Tab
- Review And Purpose Of Macros
- Where To Save Macros
- Absolute and relative record
- Running macros: Assigning to Quick Access Toolbar, shapes, Pictures and keyboard shortcuts

# **Templates**

- Viewing Sample Templates
- Creating Custom Templates
- Opening And Editing Templates
- Setting Template Properties

### **Themes**

- Applying Current Themes
- Creating Custom Themes

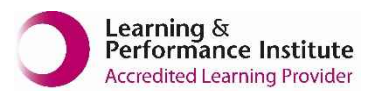

**[psalltraining.com](http://www.psalltraining.com/) │ [info@psalltraining.com](mailto:info@psalltraining.com) │020 3696 2796**